#--------------------------------------------- # # 双曲線起動(外向き:脱出系) 計算 # # Programmer:H.Endo # Create Date:2021/03/09 # #---------------------------------------------

import math

# # 定数変数 クラス #

class ConstSet:

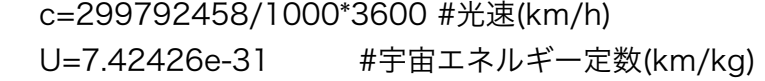

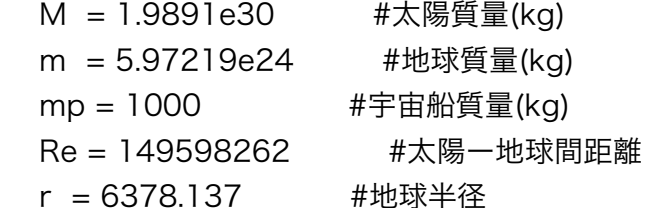

#近点

 rp = 6378.137 + 260.9 #脱出(近点)(km) θ = 0.47076 #脱出角度(rad) θ=26.97242° vX = 44257.98535 #脱出速度(km/h) vHr=0 # 基準軌道方向速度 vVr=0 # 中心天体方向速度 AHr=0 # 基準軌道方向動的エネルギー AVr=0 # 中心天体逆方向動的エネルギー Sa= $0$  #

 #半交軸  $a = 0$  #脱出 $(\text{if }k$ ,  $(km)$  θa = 0 #脱出角度(rad) θ=26.97242° va = 44257.98535 #脱出速度(km/h) vHa=0 # 基準軌道方向速度 vVa=0 # 中心天体方向速度

1/5ページ

 AHa=0 # 基準軌道方向動的エネルギー AVa=0 # 中心天体逆方向動的エネルギー  $Aa=0$ 

### #影響圏

 $R = 0$  #脱出 $(\text{if }R)$  (km)  $\theta$ R = 0 #脱出角度(rad)  $\theta$  = 26.97242°  $vR = 0$  #脱出速度(km/h) vHR=0 # 基準軌道方向速度 vVR=0 # 中心天体方向速度 AHR=0 # 基準軌道方向動的エネルギー AVR=0 # 中心天体逆方向動的エネルギー  $AR = 0$ 

#### #

 # 定数 #

def sayU(self):

```
 print("光速 c = {0} km/h , 宇宙エネルギー定数 U = {1} km/kg".format(self.c,self.U))
```
#### #

# # 変数

## #

 def sayM(self): print("") print("太陽質量  $M = %5e kg''%$ (self.M)) print("地球質量  $m = %5e kg''%$ (self.m))  $print("ᆍ )$ 宙船質量 mp = %.5e kg"%(self.mp)) print("太陽-地球間距離 Re = %.5e km"%(self.Re)) print("地球半径  $r = %5e$  km"%(self.r)) print("") print("<脱出(近点) r>") print("距離  $rp = %5e km"% (self.rp))$ print("速度  $vX = %5e km/h"%$ (self.vX/3600)) print("角度  $θ = %.5e$  度"%(self.  $θ$ \*180/math.pi)) print("速度(基準軌道) vHr = %.5e km/h"%(self.vHr/3600)) print("速度(中心天体) vVr = %.5e km/h"%(self.vVr/3600)) print("エネ(基準軌道) AHr = %.5e je"%(self.AHr)) print("エネ(中心天体) AVr = %.5e je"%(self.AVr))

print("")

$$
2/5 \sim -\frac{3}{5}
$$

```
 print("<脱出(半交軸) a>") 
print("距離       a = %.5e km"%(self.a))
 print("速度       va = %.5e km/h"%(self.va/3600)) 
print("角度 \thetaa = %.5e 度"%(self. θ a*180/math.pi))
 print("エネ(基準軌道) AHa = %.5e je"%(self.AHa)) 
 print("エネ(中心天体) AVa = %.5e je"%(self.AVa)) 
 print("速度(基準軌道) vHa = %.5e km/h"%(self.vHa/3600)) 
 print("速度(中心天体) vVa = %.5e km/h"%(self.vVa/3600))
```

```
 print("")
```

```
 print("<脱出(影響圏半径) R>") 
print("距離 R = %5e km"% (self.R))print("速度 vR = %5e km/h"%(self.vR/3600))
print("角度 \thetaR = %.5e 度"%(self. \theta R*180/math.pi))
 print("エネ(基準軌道) AHR = %.5e je"%(self.AHR)) 
 print("エネ(中心天体) AVR = %.5e je/h"%(self.AVR)) 
 print("速度(基準軌道) vHR = %.5e km/h"%(self.vHR/3600)) 
 print("速度(中心天体) vVR = %.5e km/h"%(self.vVR/3600))
```
print("")

# # 速度 クラス # class Velocity:

```
 cs=ConstSet() 
 # 
 # 地球公転速度 
 #
```
def VxSep(self):

 $\mu$  = self.  $\mu$  (cs.m,cs.mp) # 重力定数

#近点

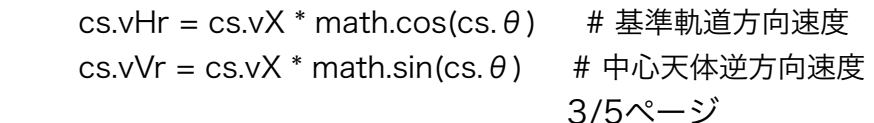

 cs.AHr = self.A(cs.mp,cs.vHr) # 基準軌道方向動的エネルギー cs.AVr = self.A(cs.mp,cs.vVr) # 中心天体逆方向動的エネルギー  $cs.Sa = cs.AVr$ 

```
 #半交軸
```

```
cs.AVa = cs.Sa <br>
# 半交軸(a)の静的エネルギー
cs.AHa = 2<sup>*</sup>cs.AVa \overline{a} # 基準軌道方向動的エネルギー
 cs.vVa = self.v(cs.AVa,cs.mp) 
 cs.vHa = self.v(cs.AHa,cs.mp) 
cs.a = \mu / cs.AVa \qquad # 半交軸距離(a)
 cs.Aa = 2*cs.Sa + cs.AVr # 半交軸(a)の動的エネルギー 
 cs.va = self.v(cs.Aa,cs.mp) # 半交軸(a)の動的エネルギー 
cs. \theta a = math.atan(cs.vVa/cs.vHa)
```

```
 #影響圏
```

```
cs.AVR = cs.Sa <br>
# 中心天体逆方向動的エネルギー
cs.AHR = cs.Sa <br>
# 基準軌道方向動的エネルギー
 cs.vVR = self.v(cs.AVR,cs.mp) 
cs.vHR = self.v(cs.AHR, cs.mp)cs.SR = cs.Sa/2cs.R = \mu / (cs.SR) # 影響圏距離(a)
cs.AR = 2*cs.SR + cs.AVa # 影響圏(a)の動的エネルギー
 cs.vR = self.v(cs.AR,cs.mp) # 影響圏(a)の動的エネルギー 
cs.\theta R = math.atan(cs.vVR/cs.vHR)
```

```
 #
```

```
 # 速度->動的エネルギー 
 # 
 def A(self,m,v): 
  return m^*v^{**}2 # A=mv^2
```

```
 #
```

```
 # 運動エネルギー>速度 
 # 
 def v(self,A,m): 
  return (A/m)<sup>**</sup>0.5 # v = sqrt(A/m)
```

```
 # 
 # 静的エネルギー 
 # 
 def S(self,M,m,r,n): 
  Em = m * cs.c**2 # Em = mp \times c^24/5ページ
```

```
ac = cs.U * (M + m) # ac = U x (m + mp)Sr = n * Em * ac / r # Sr = Em x ac / r return Sr 
   # 
   # 重力定数 
   # 
  def \mu (self, M, m):
    Em = m * cs.c**2   # Em = mp \times c^2ac = cs.U * (M + m) # ac = U x (m + mp)\mu = \text{Em}^* ac \mu = \text{Em} \times \text{ac}return \mu# 
# Main Routine 
# 
cs = ConstSet() #定数変数クラス 
vl = Velocity() #速度クラス
cs.sayU()           #手数印刷
vl.VxSep() 
cs.sayM()
```